## **Low Poly Photoshop Action Free Download PATCHED**

Click on "OK", wait a moment, and it will start to crack it. After that, wait a moment to finish it. You will be able to see the crack software inside the folder that you have just installed. Now, you can click on it and use it. Adobe Photoshop is a famous and most powerful photo manipulation software. It is the leader in the photo retouching, web, power and video editing. It provides a program for creating a variety of images from various formats. You can edit your photos, animation and video. You can also make a professional layout flyer and design office looks. You can also create a Photo-Journal using the innovative features of the program. With various tools, you can create stunning collages, layouts, graphics and animation.

[Adobe Photoshop CC 2014](http://dormister.com/ZG93bmxvYWR8R1E2Tm1aeGRYeDhNVFkzTWpVNU1qVTNOSHg4TWpVNU1IeDhLRTBwSUZkdmNtUndjbVZ6Y3lCYldFMU1VbEJESUZZeUlGQkVSbDA/heterosexuals.irwin/QWRvYmUgUGhvdG9zaG9wIENDIDIwMTQQWR/multivitamin/underachievers.proposals.orsini)

Instead of taking a large number of meetings to discuss the most important customer issues. Intutive put the focus back on the people who matter with a fast, simple way to communicate with customers. It's designed to solve the biggest pain point in the customer journey. The delivery of Natural Light and Natural Eighty-Eight Pro presets is much simpler than the previous version. You can now drag-and-drop these presets directly into Photoshop, adjust them in the same way as a Lighting Effect panel, and use them on layered channels. These presets have been improved with better colors, new transfer curves, and key baselines, and they're designed to give today's photographers a taste of film-based images that are high-contrast, have a tendency to pop, and create classic, classic images. After testing it internally and with our top customers, we developed the new iOS app to deliver the same experience that is available on our web app. It displays all your projects and your favorite shared documents in a single view, and it provides quick and easy access to your most recent work and the tools you need to finish it. This new app also makes it easier to separate your work into Smart Albums and Create New Albums for reuse. Sketching and painting are one of the most evocative forms of digital communication out there, whereas photography

is one of the easiest. Somewhere in the middle, where the skills of both collaborators come together, lies fine art. And in the tradition of high-end photography, fine art films, it's also a branch of the art industry that's been around way longer than this new tablet.

## **Adobe Photoshop CC 2014 Download free Product Key With Key [32|64bit] {{ latest updaTe }} 2022**

You can purchase a third-party graphic editing software such as Adobe Lightroom or Adobe Photoshop depending on your needs and your budget. However, if you are on a budget make sure to consider purchasing your software at a discounted price. When it comes to the software, you will need to design; edit photos, charts, diagrams, presentation slides, and a variety of other documents. This is the first step to learning design and not the final step. Make sure to check the software your graphic design school is using. Most schools will have their own software, but there are certainly differences in what is unique to each school. This will help you get an idea of what you want to use for graphic design. In order to make Adobe Photoshop work best for you as a graphic designer, you must start with a logical and organized set of folders and places to store your files. It is vital to make sure you know where the files are located and how you should organize your files to efficiently work with them. It is essential to have a location for storing all of your images. Because of this, you should always have a dedicated external hard drive. Almost every Mac will come with one, although you can always purchase more. All graphic designers (professional or even amateur) should have a hard drive that is formatted in the Mac HFS+ format. This will ensure all of your computer's data is easily accessible and organized with your various layers. You should save your images to either your hard drive or the cloud. In order to save your images more efficiently, you will need to know how to work with the Cloud. Cloud-based programs allow you to edit your images while they are online. This is useful for when someone views your work but you are not available to work on it. It also saves your work in the cloud as opposed to saving it on your hard drive.

**Photoshop:** By using cloud computing, Adobe Photoshop CS2+ is the only Photoshop version currently available that supports cloud-based storage

**Lightroom:** Lightroom is an extremely powerful and convenient software application. Lightroom can store images directly from your camera in the cloud or your desktop hard drive.

**Element 14:** Because they are cloud-based, Adobe Photoshop Elements 14 is the only version of Adobe Photoshop Elements that supports cloudbased storage. This means that Photoshop Elements is unique in being able to store all of your images in either your desktop hard drive or cloudbased storage.

**Element 14:** Use Lightroom as your software of choice when editing and organizing your photos.

**Adobe Creative Cloud:** Open your Adobe Creative Cloud, navigate to the **File > Library** menu, then navigate to your Photoshop folder and follow the prompts.

**Lightroom:** To organize your photos, the **Organize** menu can make a huge difference. Aerial photos, type, and grouping files in your **Organizer** can really help you work with your photographs more effectively.

**Adobe Photoshop Elements:** Create, organize, edit and correct your photos, with either a hard drive or cloud drive. It can automatically create a virtual hard drive in your hard drive for storing your images. e3d0a04c9c **Download free Adobe Photoshop CC 2014With Licence Key Full Version For Mac and Windows 2023**

Adobe Photoshop is another key component of the Adobe Creative Cloud suite. In the powerful core software, you can use dozens of different tools for editing images and videos, including retouching, intelligent object extraction, lighting, color, shading, and style, adjusting colors, compositing, and compositing. While its main feature is the image editing software, many Photoshop extensions add tools for creativity and editing. Adobe Photoshop is a leading, most popular, and powerful piece of software with more than 120 million users have used it for creation and editing multiple types of images. Most users are still unable to use the software without facing issues. However, lot of Photoshop users are still trying to figure out Photoshop CC 2020 and in this tutorial, we will cover all features and tools of Photoshop. The complete version of Photoshop CC 2020 currently supports latest features and tools providing an easy an affordable experience that helps you to become a Photoshop CS expert. Adobe Photoshop CC 2020 is the latest version and one of the best photo editing application from Adobe. It can be used to create and edit different types of images on Apple or Windows-based system. Photoshop CC 2020 is a free application and one of the best tools to graphic designers. In the event, the Photoshop 2020 software brings some features and tools compared to its original version. Although, Photoshop CC is yet to be announced officially; however, some of its core features and tools are as follows:

abstract low poly photoshop action free download light effect - photoshop action free download engraving lines photoshop action free download double light photoshop action free download palette knife photoshop action free download high key action photoshop free download download kumpulan action photoshop gratis download action pemutih kulit photoshop download action photoshop kartu vaksin sun kissed photoshop action free download

If you're using a tablet, the enhancements to the tool rendering, tablet pressure, Split Screen, and zoom controls make them workflow-friendly. Previewing the changes made to layers in Split Screen mode before you make them is much quicker and easy than navigating from the layers panel to Split Screen mode. Adobe's Touch tools give you the flexibility to work in a device-independent fashion, but still get access to the most powerful photo-editing features. As long as you have Adobe Photoshop Touch installed on your system, you can use it without worrying about a device-dependent workflow. When you navigate to the Preferences, you can always choose Adobe Photoshop Touch 2.0. You can make edits with the Touch tools by selecting them from the Touch menu. This menu is available in any tool. When you're finished making changes, use the top Copy icon on the Touch tool panel to switch to the mouse-editing mode. Now you can navigate to the layers panel and make the adjustments needed with the mouse. Activate the Touch tools by choosing Touch from the tool options of any tool. Here is the Photoshop files to download, and what they do:

- B11 and 12 The impact of the new Photoshop 2020.
- B01 The May 2020 Update for Photoshop.
- B06 The 2020.1 release of the Photoshop file format.

As a personal, non-professional user, I have a fair bit of interest in technology and hence keep up with the latest features and releases. I have used Photoshop for good parts of my career, and have even used the pencil tool to do bespoke work for some freelance clients.

Designers are able to create infographics and illustrations in Photoshop, but they also output them to the web, Android and iOS platforms. The PSD file can be exported as a WebP graphic, SVG, PDF or IFG. The ability to add background design options makes the data more legible and the user's experience more effective. InMotion uDesign allows users to create a beautiful online portfolio in just a few minutes. Portfolios are easy to create and deploy. InMotion uDesign lets designers change colours and backgrounds based on device, view their portfolio from the desktop, and also add amazing effects to their projects. There are absolutely no design tools to learn. It's designed for designers and it only requires a web browser for web deployment. Adobe Photoshop has a wide variety of features that help you to mess with photographs at a whole new level. The different modes used by Photoshop, such as a Brush, eraser, paint bucket

or a make-up brush has helped it to grow into a powerhouse in the illustration and photography industry. The different tools used in this tool are editing features. Adobe Photoshop Mobile offers some features that were previously only available on the desktop. It has a bunch of new tags, shadows, and text styles that help to create flawless illustrations. Also, it has a smart object section used for overlapping layers and blending. Adobe Photoshop features something for everyone in this program that mobile users must check out.

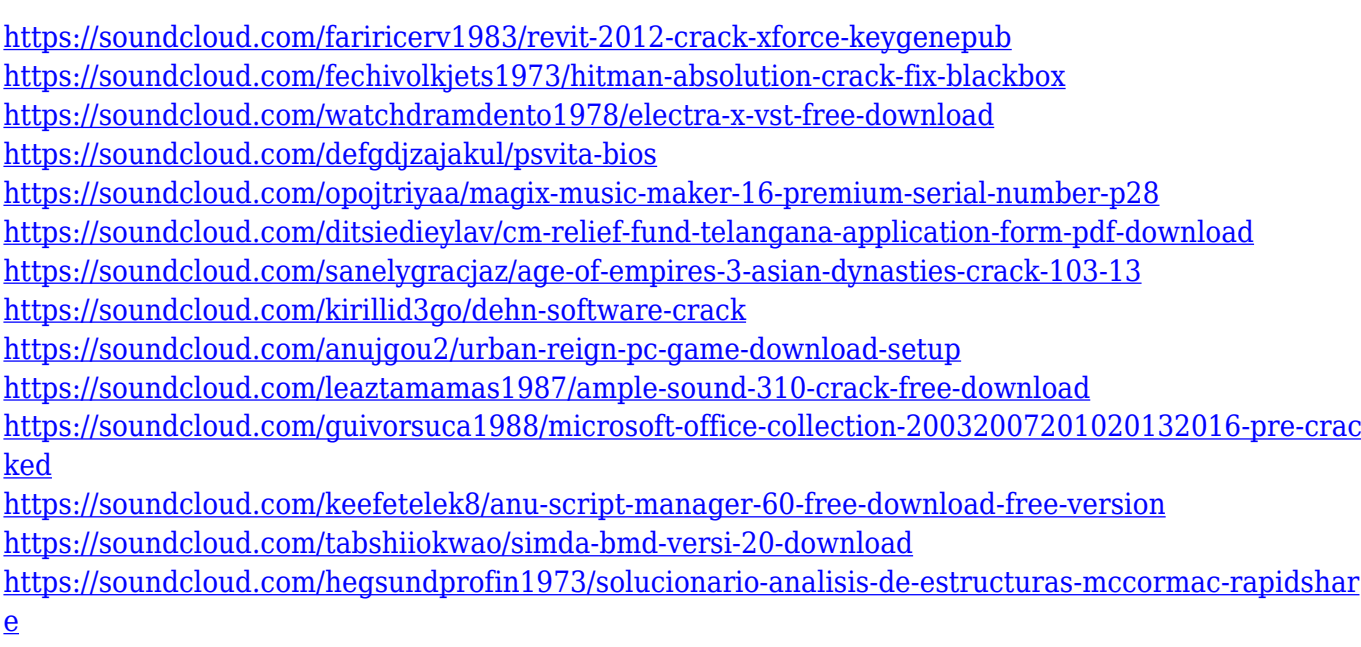

<https://soundcloud.com/hrrysmira6/nvidia-physx-7-download-medal-of-honor-airborne>

Working with a specific output size allows you to create and save the final image at a certain size other than the Default scale, which is set to 100%. This is helpful if you want to print a large view of an image or output an image for a smaller size and then display it on a website. You simply select the desired size for the final product and save the file directly from the Photoshop document. Another new feature is the ability to rearrange, transfer and share PSD files. Users can now perform operations such as converting a PSD into a PDF, moving elements to another document or an Layers palette to a new document. Shared projects can now be saved into a new directory. The Blend Tool allowed users to not only add layers into an image, but also define adjustments to the individual layers, essentially a cloning tool that allowed users to easily edit, transform, and control the images. Users can now apply these same adjustments to the entire image

with one action from the Actions panel. Its layers panel has been improved with select tools, including a selection multiple tool, activepath blend tool, easy selection facelift and a selection sanity check tool. There is also a Search and Replace tool in all panels that allows users to search objects on any page based on a key word and replace them with new objects if needed. The new Camera Raw previews allow users to apply and edit their adjustments within the preview so users can get the most out of their images – whether they make adjustments or just look at them. The tool also provides a quick way to preview the look of images at a glance thanks to advanced eye segmentation technology. Users can also quickly analyze their images without opening up the view, with additional tools and controls in the Camera Raw interface and new settings available in the Camera Raw Manager.

Back in 2012, photographer Thomas Knoll experienced a sad accident while making a photo walk in the mountains. He was stoned by falling of from a cliff, losing his consciousness. To give back to the man who helped him to boost up his career, different designers have used Photoshop in producing art re-creations of his photo walk and post it on Live Facesketch and Impastophotoshop . What is the first software came to your mind when you think of the application? The Adobe Photoshop program is probably the first one was come to your mind. It used to be a very simple program with five features. The first part of the application is color, black and white, and Curves, the other three were Process, Smart Objects, and Layer Masks. The properties of photoshop are blur & cross filter, loop & fill, gradient & selection, clone, burn, dodge, destructure, dodge & burn, healing, water, color curves, layer mask, and paint. These are very important properties in this software. The best thing about Photoshop is that it can be used for a variety of purposes. For example, if you are a graphic designer working on a Web site, then you can use Photoshop to create a graphic or make a more professional blog design. If you are a photographer then you can use it to edit pictures. As with most tools that is widely used today, Photoshop is an indispensable tool that every designer needs. Photoshop has many editions with different features and purposes. You can use it for basic things like removing odd object from an image, making some photo retouching, or for creating original websites.

But if you want higher functionality and strong image editing features then you can pick the Photoshop CC version which is a lot more powerful than its prior editions and can be used for creating art.